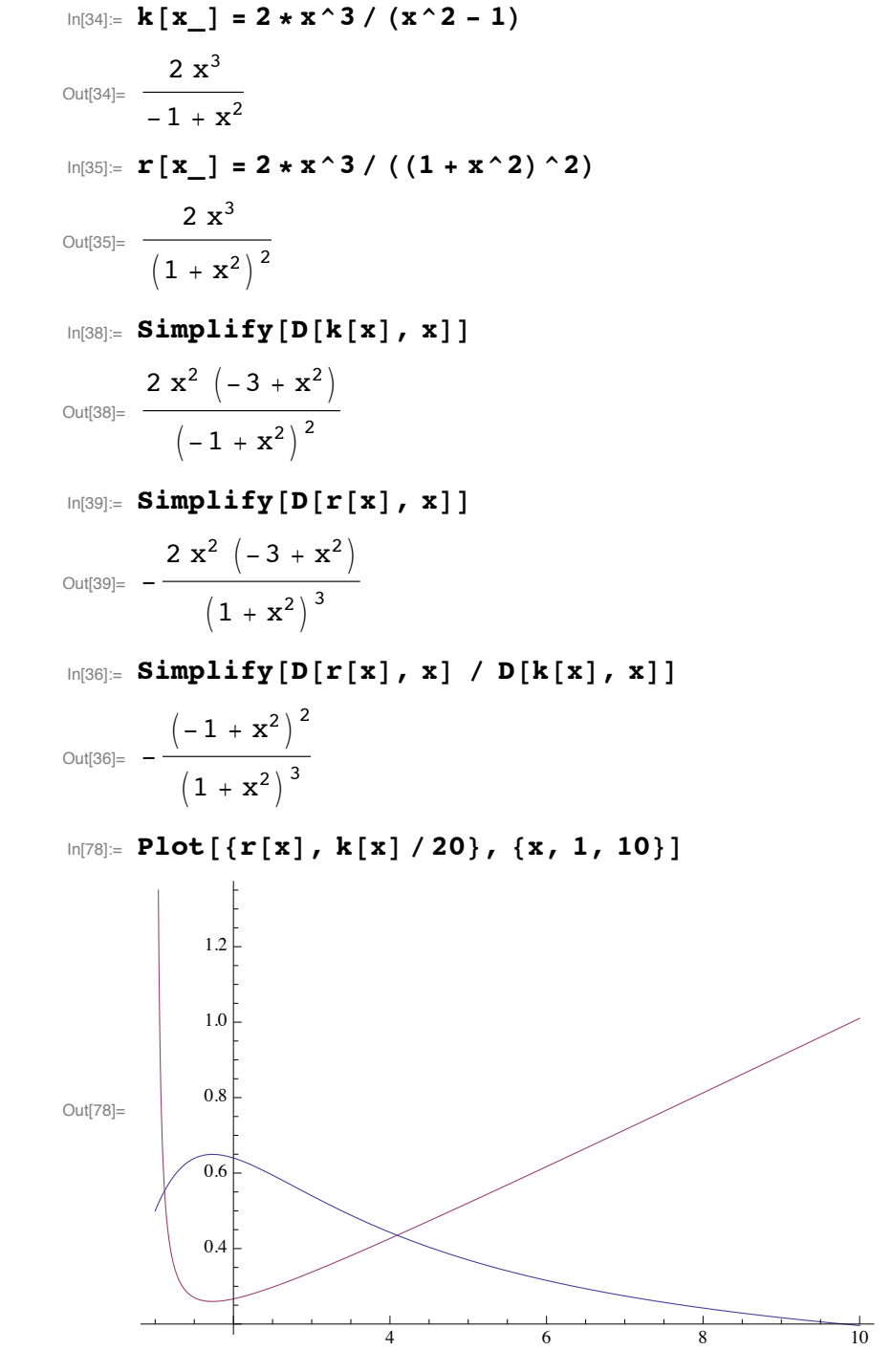

$$
\text{In[96]:= ParametericPlot} \left[ \{k[x], 10*r[x]\}, \{x, 1.01, 10\} \right]
$$

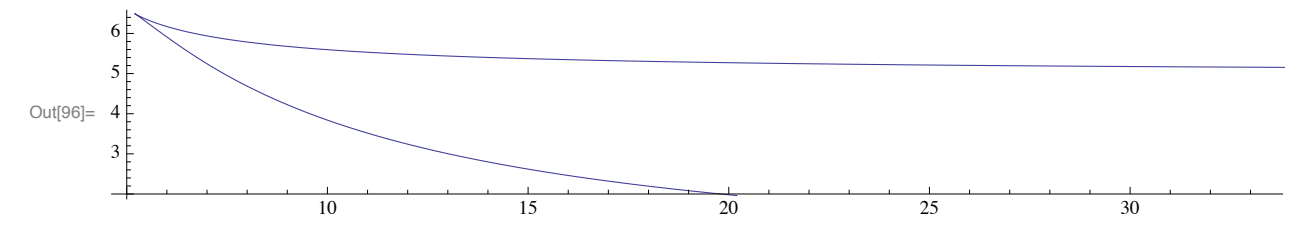

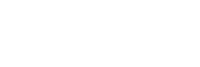

**2**

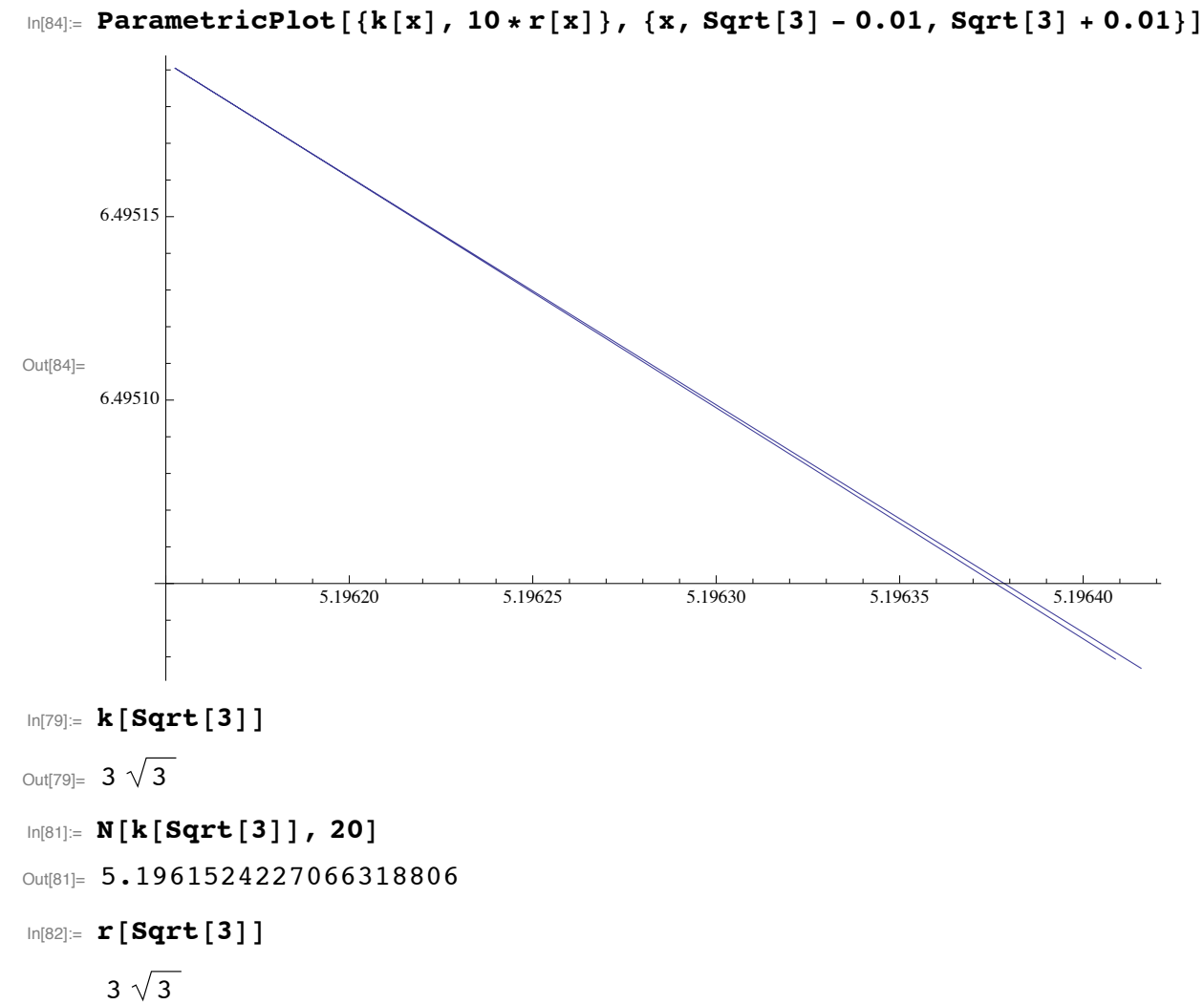

$$
\text{Out[82]}=\begin{array}{c}\n3 \sqrt{3} \\
\hline\n8\n\end{array}
$$

- $In[83]: = N[r[Sqrt[3]], 20]$
- Out[83]= 0.64951905283832898507

 $In[93]:=$  Plot  $[ {x / (x^2 + 1), 3 Sqrt[3] / 8 - x / 8}, {x, 0, 7} ]$  $0.6$  $0.4\,$ Out[93]=  $0.2$  $\mathbf{1}$  $\overline{2}$  $\overline{\mathbf{3}}$  $\overline{4}$  $\overline{6}$  $-0.2$  $\text{Im}[89] :=$  Simplify  $[D[x / (x^2 + 1), x]]$  $\frac{1-x^2}{\left(1+x^2\right)^2}$ Out[89]=  $In[90]:$  Simplify  $[D[x / (x^2 + 1), {x, 2}]]$ Out[90]=  $\frac{2 \times (-3 + x^2)}{(1 + x^2)^3}$  $\ln[91] =$  Sqrt [3] / (Sqrt [3] ^2 + 1)  $\frac{\sqrt{3}}{4}$  $Out[91]=$  $\ln[97] = N[\text{Sqrt}[3] / (\text{Sqrt}[3] ^ 2 + 1), 20]$ Out[97]= 0.43301270189221932338